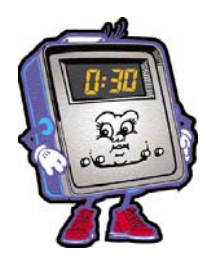

## *DESKTOP PUBLISHING*

**UNIT 5 Sections 7.1- 7.4** 

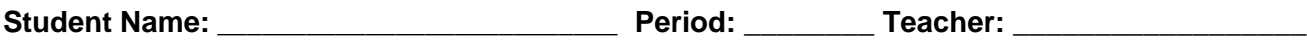

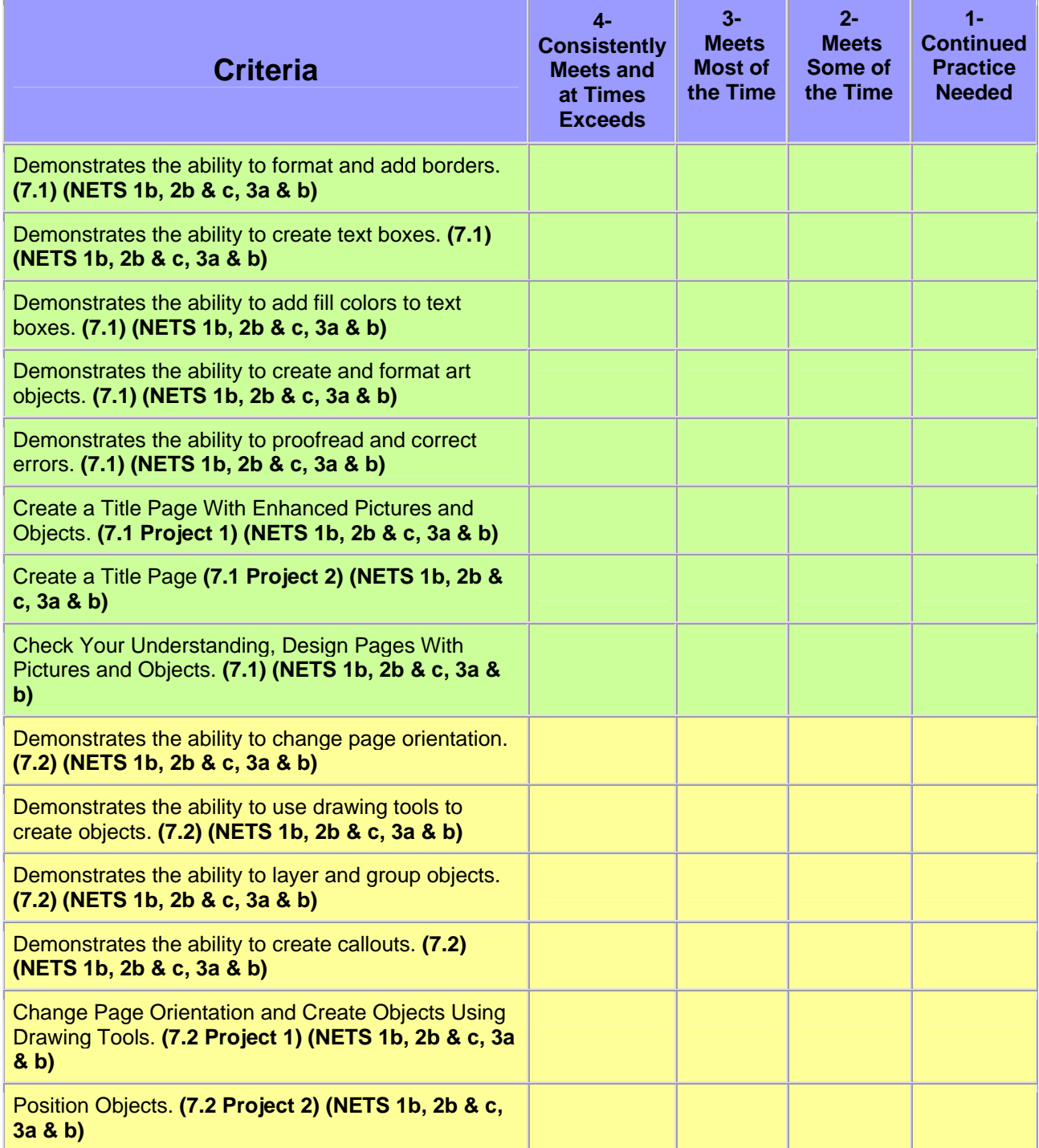

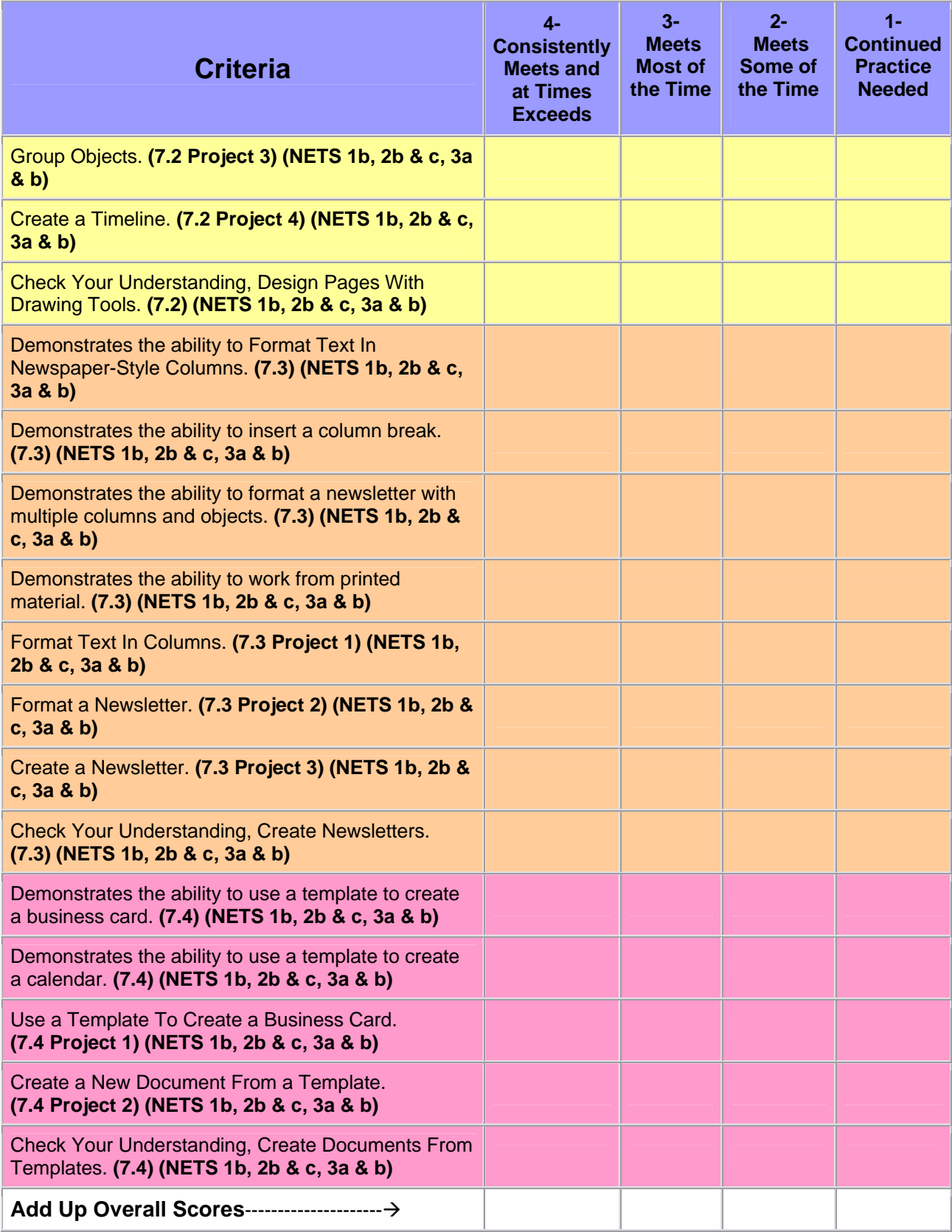

 **Your Score\_\_\_\_\_\_\_\_\_\_\_\_\_\_\_** 

Teacher Comments: Teacher Comments: